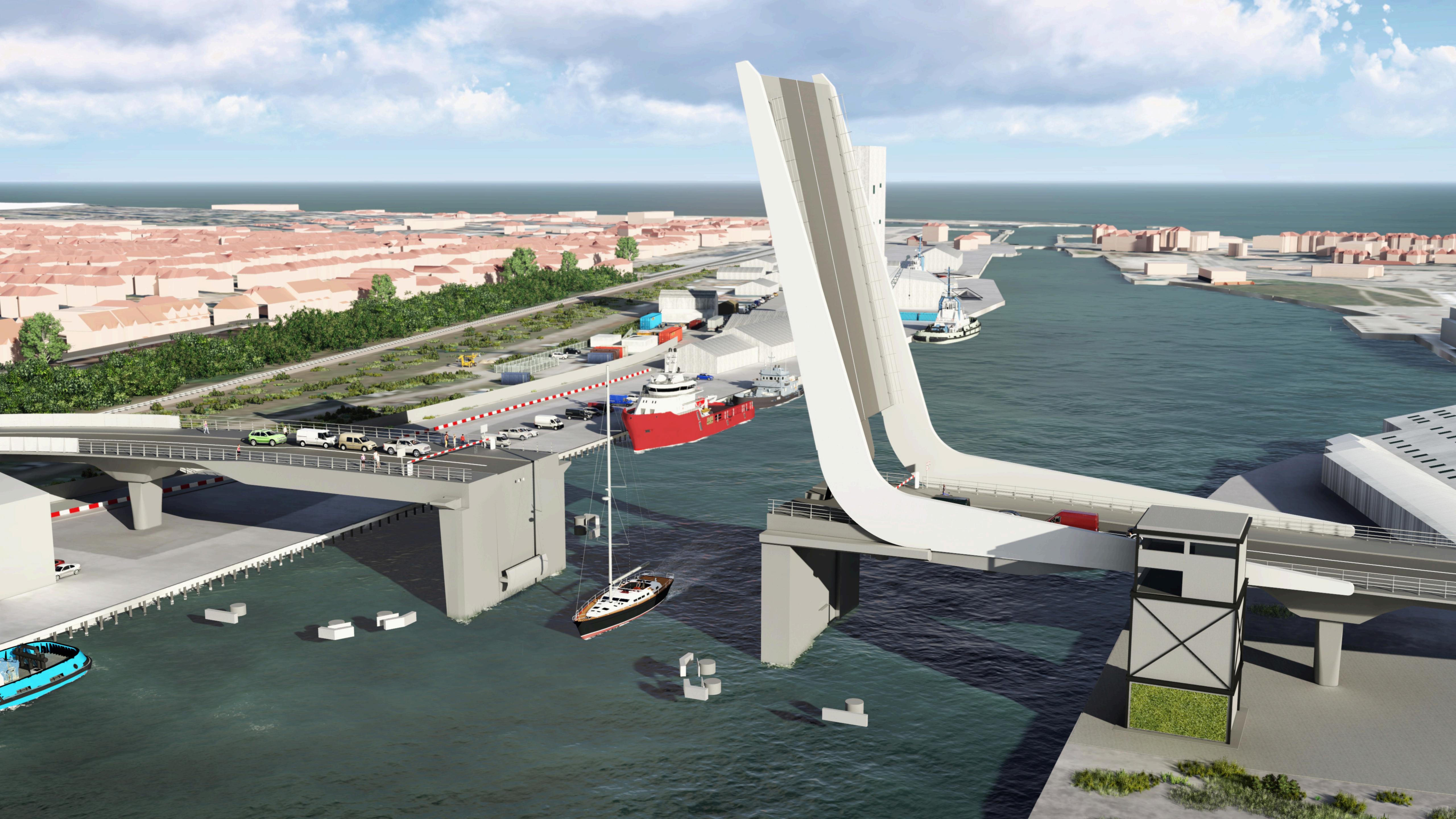

| From:        |                                 |  |  |
|--------------|---------------------------------|--|--|
| Fo:          | -                               |  |  |
| Cc:          |                                 |  |  |
| Subject:     | FW: LAke Lothing Third Crossing |  |  |
| Date:        | 04 September 2017 12:15:28      |  |  |
| Attachments: | SC0411 LTC HYSbooklet.v11.pdf   |  |  |
|              | SC0387 LTC HaveYourSav.v13.n    |  |  |

For your information.

, would you please add **the to** your circulation list and delete me. has now taken over at Highways England as Asset Development Manager for Suffolk.

1 v12 pc

Regards,

Highways England | Woodlands, Manton Lane | Manton Industrial Estate | Bedford | MK41 7LW

Tel: Web: http://www.highwavs.gov.uk

GTN:

From:

Sent: 04 September 2017 12:08

#### To:

Cc:

#### Subject: LAke Lothing Third Crossing

Hi all.

Just a quick line to remind you that the Lake Lothing Third Crossing Consultation has opened today. All the information can be found online at www.suffolk.gov.uk/lakelothing3rdcrossing and the survey can be filled out at www.surveymonkey.co.uk/r/lltcconsultation

I have once again attached the leaflet and booklet which contain details of the events and deposit locations where materials can also be picked up and the consultation questionnaire completed. We have lots of hard copies of these documents so if you require any to hand out do let me know and I can send these across.

Also for your reference Colin and Jon gave some interviews this morning to ITV and BBC so the consultation will be on the local news tonight.

Do let me know if you need anything else.

Thank you

#### Suffolk County Council

#### Visit us: www.suffolk.gov.uk

Emails sent to and from this organisation will be monitored in accordance with the law to ensure compliance with policies and to minimise any security risks.

The information contained in this email or any of its attachments may be privileged or confidential and is intended for the exclusive use of the addressee. Any unauthorised use may be unlawful. If you receive

this email by mistake, please advise the sender immediately by using the reply facility in your email software.

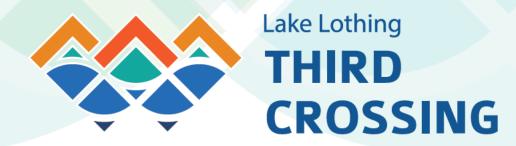

# HAVE YOUR SAY

## on a new crossing over Lake Lothing from Waveney Drive to Peto Way

**PUBLIC CONSULTATION** 

Monday 4 September – Monday 16 October 2017

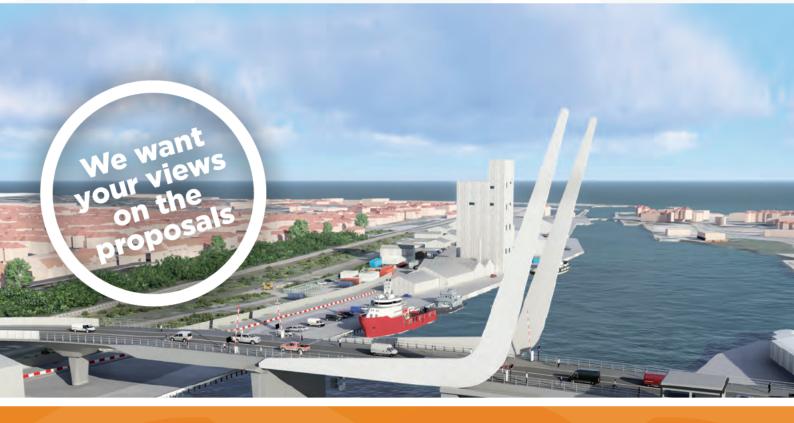

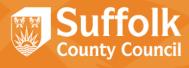

## Introduction

## Suffolk County Council is seeking your views on our proposals for a new crossing over Lake Lothing in Lowestoft.

The existing bridges over the lake at Mutford Lock and the A47 Bascule Bridge are inadequate to meet current and future traffic demand. Delays and congestion are a common occurrence for drivers, particularly during peak hours, and pedestrians and cyclists often have long and difficult journeys as they travel across the town.

A crossing will open up opportunities for regeneration and create a new link between north and south Lowestoft.

This new crossing presents an opportunity to introduce a focal point for the town, enhancing its identity. This will help to regenerate the area and attract new investment in the local economy.

This is a significant project for Lowestoft and it is important residents, businesses, landowners and all those affected by, or interested in, the project have their say.

## THE PROPOSED PROJECT

Our proposals for the Lake Lothing Third Crossing aim to improve journeys and connectivity, help meet the aspirations for economic prosperity and provide a new feature in the town for all users to enjoy for years to come.

The project will include a new multi-span bridge from Waveney Drive to Peto Way. The bridge will be a single carriageway road with facilities for pedestrians and cyclists.

The proposed design includes new roundabouts to the north and south of the lake to help connect the traffic smoothly into the existing road network, as well as provide public spaces for people to enjoy.

Changes to the road layout include a new access from Waveney Drive to Riverside Business Park and closure of Durban Road at its junction with Waveney Drive.

## **ENVIRONMENTAL IMPACTS**

We aim to minimise impacts on the environment, local communities, local businesses, road users and residents as much as possible.

As part of the consultation, a report called the Preliminary Environmental Information Report (PEIR) has been produced to give information about the potential environmental effects and measures to reduce them. This report and the Non-Technical Summary can be viewed online or at the consultation events.

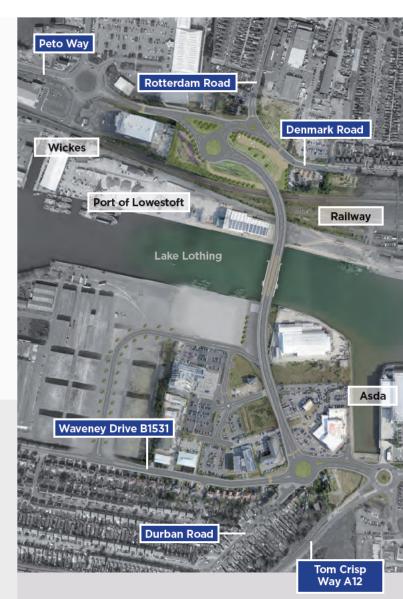

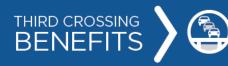

Reduce congestion and delay on the existing bridges over Lake Lothing

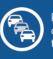

Reduce congestion in town centre

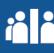

Reduce community severance between north and south Lowestoft

2 > Lake Lothing Third Crossing

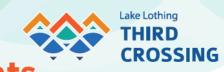

## **Your Local Consultation Events**

We are holding a series of events to provide an opportunity to meet the project team and ask questions. Everyone who is interested in the project is welcome to attend any of our drop-in events.

| Location                                                                                                  | Date                       | Time             |
|----------------------------------------------------------------------------------------------------|----------------------------|------------------|
| <b>Gunton Estate Community Hall</b><br>Hollingsworth Road,<br>Lowestoft, Suffolk, NR32 4AY                | Tuesday 5 September 2017   | 12noon – 7pm     |
| <b>Lowestoft Library</b><br>Clapham Road South,<br>Lowestoft, Suffolk, NR32 1DR                           | Saturday 9 September 2017  | 10.30am - 4.30pm |
| <b>Spinnaker Room (Kessingland Library)</b><br>Marram Green, Hall Road,<br>Kessingland, Suffolk, NR33 7AH | Tuesday 12 September 2017  | 2.30pm - 7.30pm  |
| <b>Kirkley Centre</b><br>154 London Road South,<br>Lowestoft, NR33 0AZ                                    | Thursday 14 September 2017 | 1pm – 7.30pm     |
| Waveney District Council<br>Council Offices, Riverside, 4 Canning<br>Road, Lowestoft, Suffolk, NR33 0EX   | Friday 22 September 2017   | 2pm – 7pm        |
| <b>Commodore Mission Hall</b><br>26 Gorleston Road, Oulton Broad,<br>Lowestoft, Suffolk, NR32 3AG         | Monday 25 September 2017   | 2pm – 7pm        |
| <b>St Marks Church,</b><br>Bridge Road, Oulton Broad, Lowestoft,<br>Suffolk, NR33 9JX                     | Friday 29 September 2017   | 1pm – 7pm        |

#### You can also view information at the deposit locations below during normal opening hours:

| Waveney                                                                                 | Lowestoft                                                   | Oulton Broad                                       | Waveney District                                                                   | Kessingland                                                         | Suffolk County                                                            |
|-----------------------------------------------------------------------------------------|-------------------------------------------------------------|----------------------------------------------------|------------------------------------------------------------------------------------|---------------------------------------------------------------------|---------------------------------------------------------------------------|
| District Council                                                                        | Library                                                     | Library                                            | Council - Marina                                                                   | Library                                                             | Council                                                                   |
| Council Offices,<br>Riverside,<br>4 Canning Road,<br>Lowestoft,<br>Suffolk,<br>NR33 OEX | Clapham Road<br>South,<br>Lowestoft<br>Suffolk,<br>NR32 1DR | Bridge Road,<br>Lowestoft,<br>Suffolk,<br>NR32 3LR | <b>Customer</b><br>Service Centre<br>Marina,<br>Lowestoft,<br>Suffolk,<br>NR32 1HH | Marram Green,<br>Hall Road,<br>Kessingland,<br>Suffolk,<br>NR33 7AH | Endeavour<br>House,<br>8 Russell Road,<br>Ipswich,<br>Suffolk,<br>IP1 2BX |

0

View documents and complete a questionnaire from 4 September a www.suffolk.gov.uk/lakelothing3rdcrossing

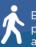

Encourage people to walk and cycle

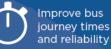

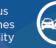

Reduce accidents

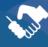

Open up opportunities for regeneration and development

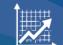

Accommodate planned growth

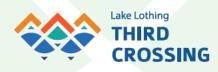

## Have your say

The consultation is your opportunity to express your views on the project. This consultation will run for six weeks from **Monday 4 September – Monday 16 October 2017**.

### PLANNING APPLICATION PROCESS

The Secretary of State for Transport has directed that Lake Lothing Third Crossing is to be treated as a Project of National Significance for the purposes of the Planning Act 2008. As such, we are required to make an application for a Development Consent Order (DCO) to obtain permission to construct, operate and maintain the project.

Following the formal public consultation, we will carefully consider all responses received and produce a report on the consultation.

This report will form part of our DCO application, to the Secretary of State.

The Planning Inspectorate will examine the application and make a recommendation to the Secretary of State for Transport, who will decide on whether or not the project will go ahead.

We currently intend to make our application for development consent in early 2018.

## Your comments

Between Monday 4 September, 12.01am and Monday 16 October 2017, 11.59pm you can use the following methods to respond to the public consultation:

- Go online to access the consultation documents and fill out a questionnaire at: www.suffolk.gov.uk/lakelothing3rdcrossing
- Complete a questionnaire or send other feedback to us at:

LL3X Consultation Team Freepost RTUL-KAKE-BCTR PO Box 73943 (Lake Lothing) London EC4P 4HN

- View and pick up consultation documents and a questionnaire at Lowestoft, Oulton Broad and Kessingland Libraries, the council offices at Riverside, Waveney District Council's Marina Customer Service Centre or Suffolk County Council's Endeavour House in Ipswich.
- Attend a public consultation event and complete a questionnaire or leave one at a deposit location.

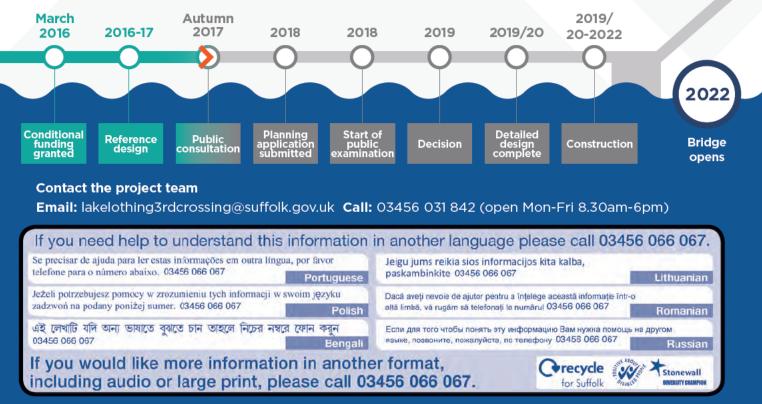

## PROJECT PROGRESS

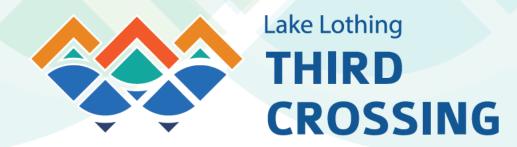

# HAVE YOUR SAY

## on a new crossing over Lake Lothing from Waveney Drive to Peto Way

**PUBLIC CONSULTATION** 

Monday 4 September - Monday 16 October 2017

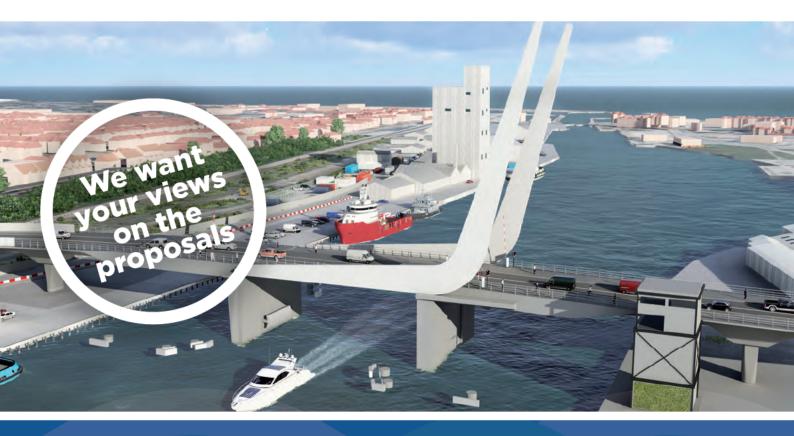

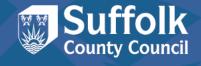

## A NEW CROSSING OVER LAKE LOTHING IN LOWESTOFT

#### Suffolk County Council is seeking your views on our proposals for a new crossing over Lake Lothing in Lowestoft.

The existing bridges over the lake at Mutford Lock and the A47 Bascule Bridge are inadequate to meet current and future traffic demand. Delays and congestion are a common occurrence for drivers, particularly during peak hours, and pedestrians and cyclists often have long and difficult journeys as they travel across the town.

A crossing will open up opportunities for regeneration and create a new link between north and south Lowestoft.

This new crossing presents an opportunity to introduce a focal point for the town enhancing its identity. This will help to regenerate the area and attract new investment in the local economy.

The Lake Lothing Third Crossing consists of a multi-span single carriageway bridge from Waveney Drive on the south side, to Peto Way on the north side. The section of the bridge over the lake has been designed higher than the existing Bascule Bridge, which will minimise the need to open it. The crossing includes provision for pedestrians and cyclists.

The proposed design includes new roundabouts to the north and south of the lake to help connect the traffic smoothly into the existing road network as well as public spaces for people to enjoy.

Changes to the road layout include a new access from Waveney Drive to Riverside Business Park and closure of Durban Road at its junction with Waveney Drive.

This is a significant project for Lowestoft and it is important residents, businesses, landowners and all those affected by, or interested in, the project have their say on the scheme.

### WHY DO WE NEED THIS SCHEME?

There have been improvements to local roads in recent years, but the Third Crossing remains a missing link. The new crossing will provide quicker and more reliable journeys, fewer accidents and benefits to the local economy.

The new crossing will also create a striking visual feature across the river, enhancing the identity of the town.

The objectives of the project are to:

- Reduce congestion and delay on the existing bridges over Lake Lothing
- Reduce congestion in the town centre and improve accessibility
- Reduce community severance between north and south Lowestoft
- Encourage people to walk and cycle, and reduce conflict between cyclists, pedestrians and other traffic
- Improve bus journey times and reliability
- Reduce accidents
- Open up opportunities for regeneration and development in Lowestoft
- Provide the capacity needed to accommodate planned growth.

## WHY WE ARE CONSULTING

It is important for us to understand the views of those who live, work and visit the town or who may be interested in the development of the Lake Lothing Third Crossing.

The Secretary of State for Transport has directed that this project is treated as a project of national significance for the purposes of the Planning Act 2008 requiring a Development Consent Order (DCO) to construct, operate and maintain the Project. This consultation is a statutory requirement set out in the Planning Act 2008.

Feedback received from this consultation exercise will help shape the development of the final scheme proposals, which will form the basis of the application for development consent.

The consultation runs from **Monday 4 September**, **12.01am and Monday 16 October 2017, 11.59pm**. You may already have provided your views on the proposed project in the past, but we would like to hear from you again on our current proposals.

You can send us your thoughts by completing a questionnaire or writing to us. Please see the back of this brochure for contact details.

#### **PROJECT FUNDING**

There have been ambitions for a new crossing over Lake Lothing for many years. An Outline Business Case was presented to the Department for Transport in 2015. The report considered 15 options for the project and concluded a crossing in a central location gave the highest benefits and value for money.

In March 2016 the government agreed to provide £73.4m to construct a new bridge across Lake Lothing. This funding will cover the majority of the cost required to deliver the Lake Lothing Third Crossing. The project is predicted to cost in the region of £100m (2020 prices) including contingencies. The difference between the government funding and the remaining cost will be underwritten by Suffolk County Council.

#### TIMING

Subject to the application approval process, construction could start in 2019/20 and would take between two and three years to complete.

The detailed design and phasing of the construction works has not to date been determined. This will be developed in conjunction with the appointed contractor.

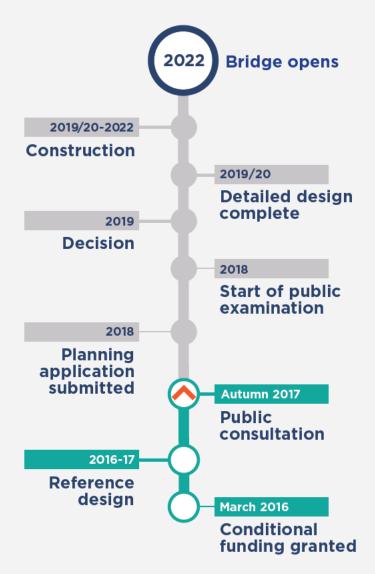